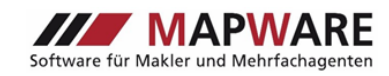

# **Neuerungen und Anpassungen** *service***OFFICE**

**− Version MVP-V-21.0 −**

- verschiedene Vergrößerungsstufen der Mappen
- Funktion "Position de Mappen zurücksetzen"
- Anpassungen bei den Geburtstagserinnerungen

#### **Verschiedene Vergrößerungsstufen der Mappen**

In serviceOFFICE können nun Mappen in den Vergrößerungsstufen 125% und 150% dargestellt werden. Sie finden dies in den Einstellungen unter "Arbeitsfläche".

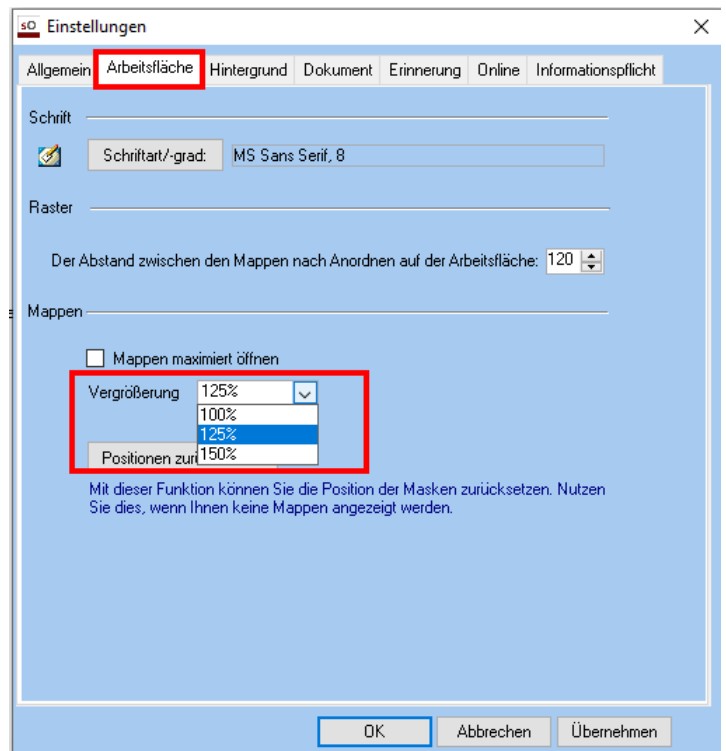

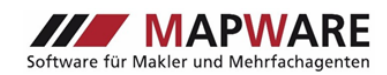

## **Position der Mappen zurücksetzen**

Mit dieser Funktion können Sie die Position der Masken zurücksetzen. Nutzen Sie dies, wenn keine Mappen angezeigt werden. Sie finden diese Funktion in den Einstellungen unter "Arbeitsfläche".

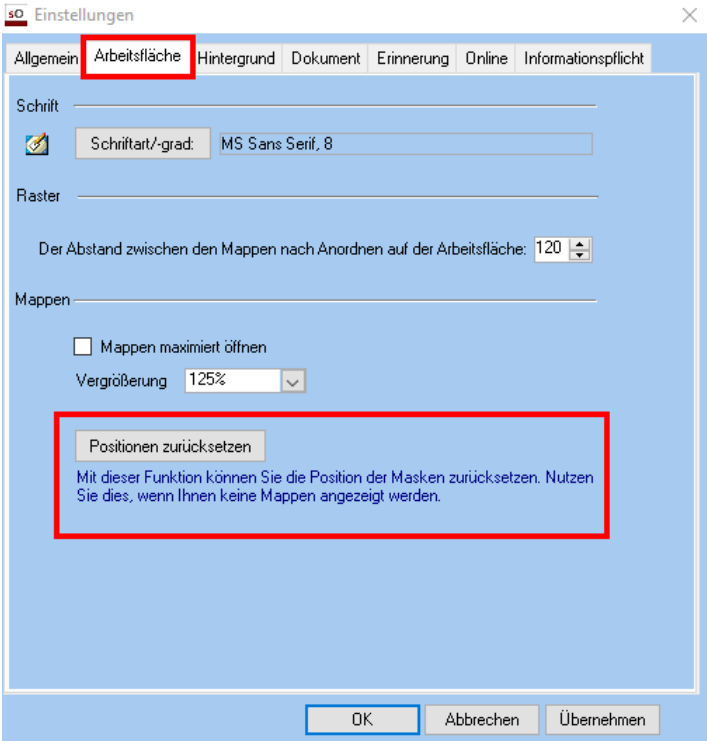

## **Anpassung der Geburtstagserinnerungen**

Bei den Geburtstagserinnerungen wurde die Spalte "Anschrift hinzugefügt.

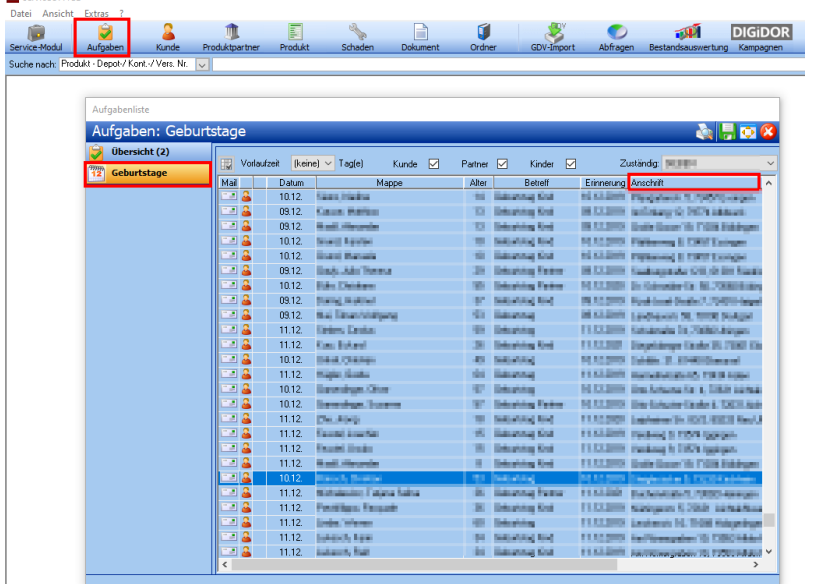

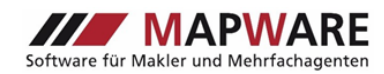

### **Weitere Anpassungen und Optimierungen**

- Berichtigung der Meldung zum Speichern bei Produktpartner-Mappen
- Aktualisierung der Rentenwerte im Beratungs-Tool
- Anpassungen bei den Funktionen "E-Mail schreiben" und "E-Mail einbinden"